## List of Assessment Reports

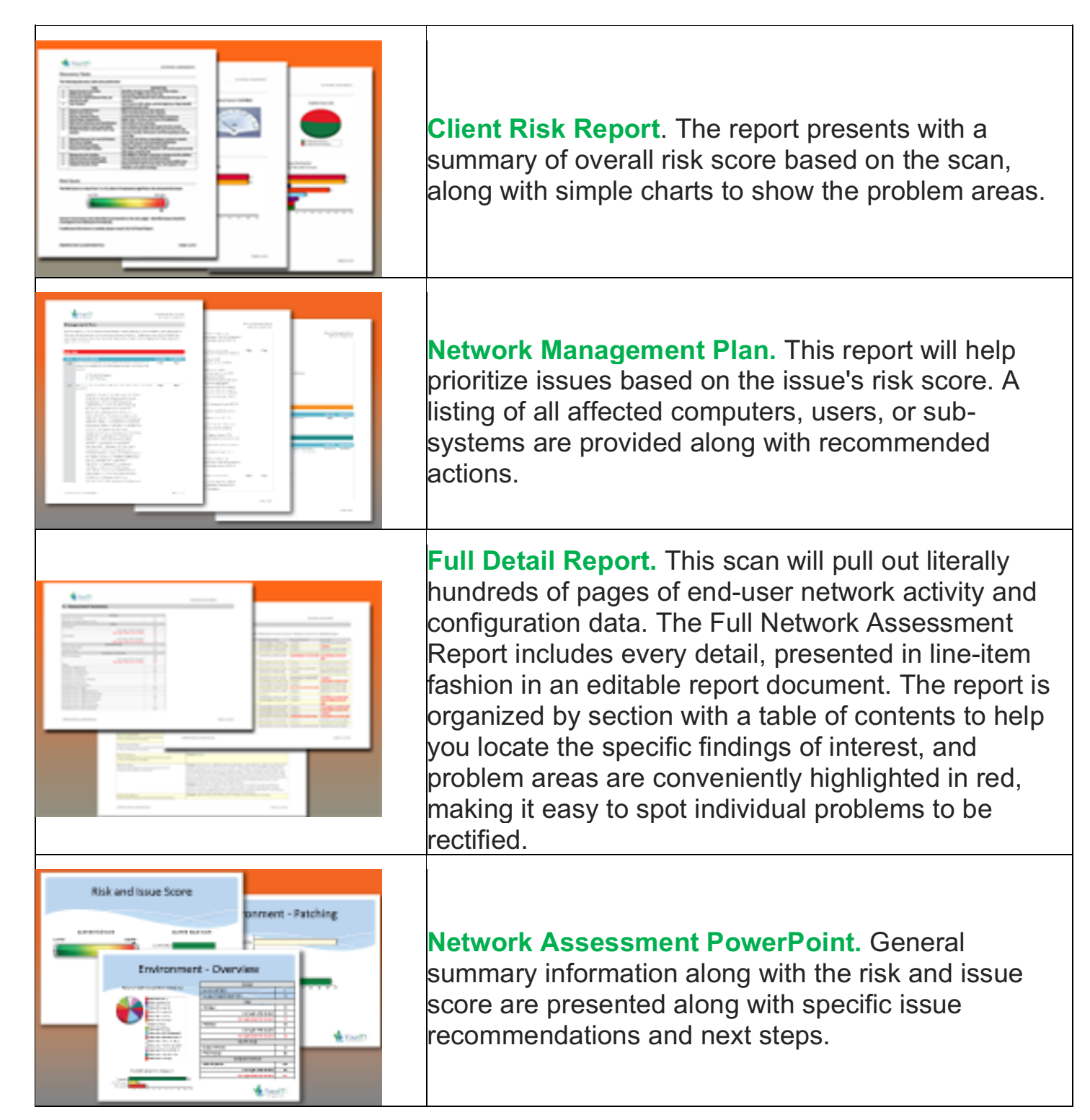

**Site Diagram.**The schematic shows the basic network structure, with convenient drill downs into each group of like workstations. Each device is annotated with important identifying configuration information and is color-coded based on its status.

**Asset Detail Report**. This report provides detailed

**COLL** 

法替

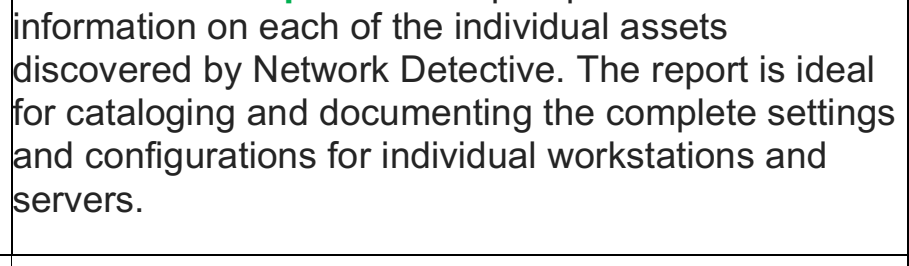

**Full Detail Change Report.** Everyone knows that a computer network is a dynamic environment and as such is constantly changing. And a Network Assessment is only a snapshot of the network status at the time the assessment is run. That's why we include a valuable Network Assessment Comparison Report.

**Excel Analysis Export/Report**. This, output all of the assets and configurations uncovered by our scan, and export it into an Excel file format. Once in Excel, you'll be able to take the data and import it into your favorite Service Desk or PSA system, or simply create your own custom sorts, analyses, reports and graphs inside of Excel. Add columns of new data such as location info, emergency phone numbers, and customer instructions to make this report even more valuable.

**Quarterly Business Review Report**. This report compares one time period to a previous one forming the basis for a Quarterly Business Review meeting. It centers on changes rather than detailed data and shows overall trending. Use this report to encourage "face-to-face" meetings and improve stickiness with your customers.

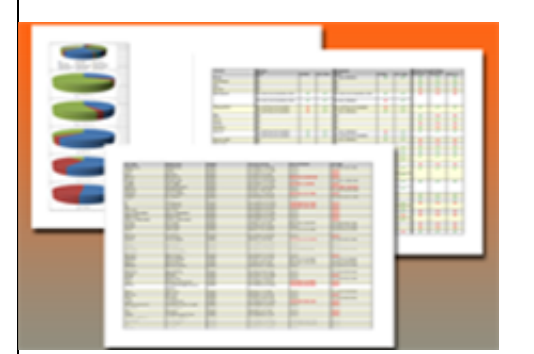

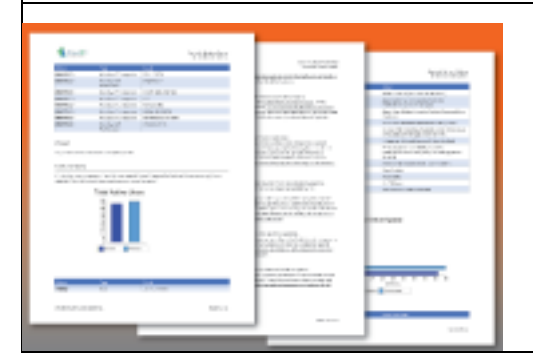

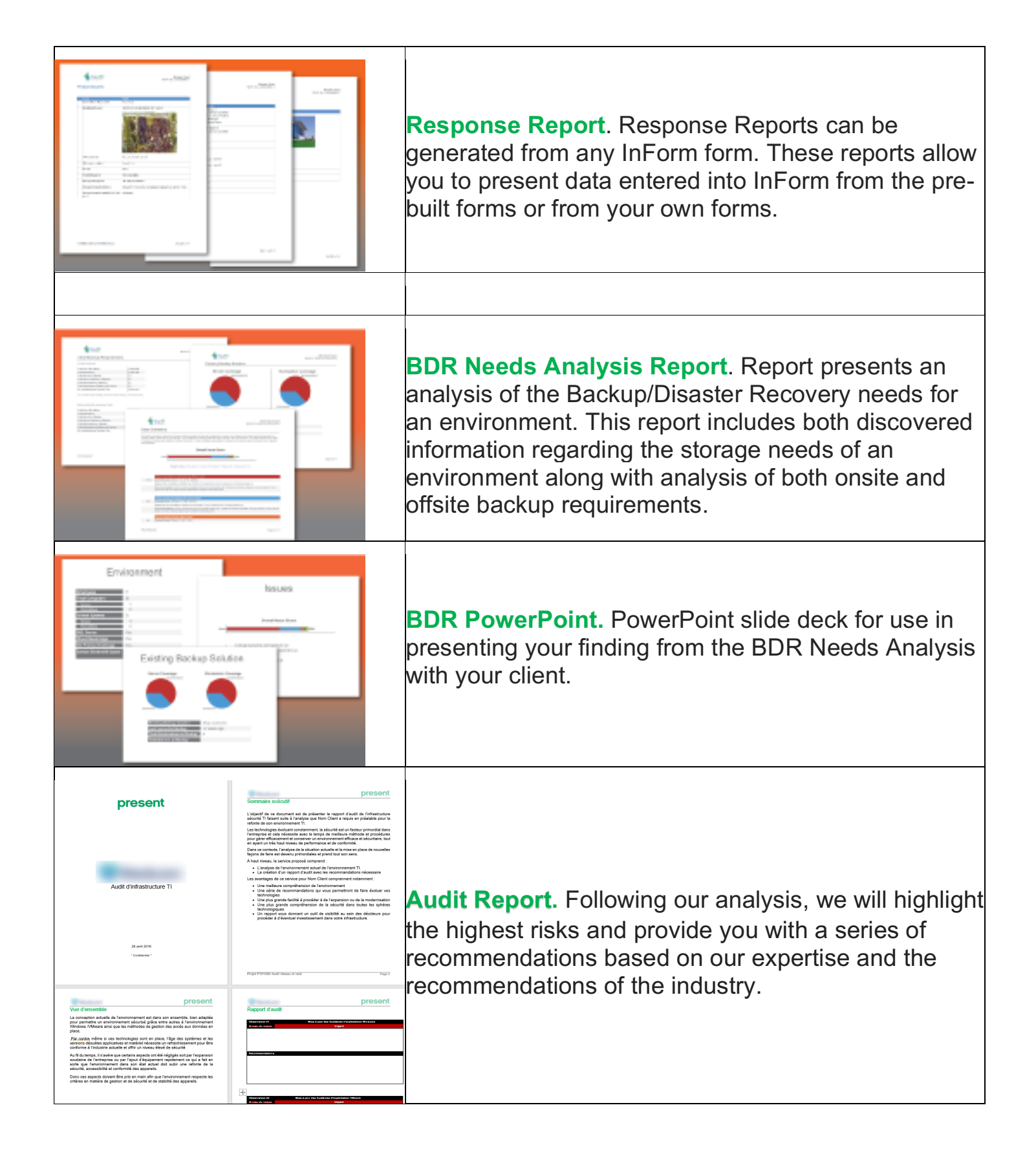